Espace pédagogique de l'académie de Poitiers > Collège René Descartes 98 Boulevard Blossac BP 611 86100 Châtellerault 05 49 02 50 70 ce.0860984c@ac-poitiers.fr > VIE PEDAGOGIQUE <https://etab.ac-poitiers.fr/coll-descartes/spip.php?article811> - Auteur : Webmestre

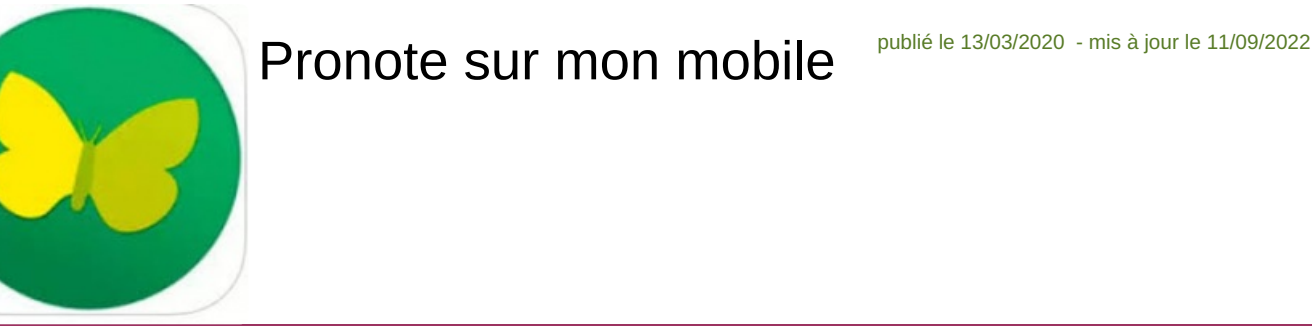

Que l'on soit parent, élève, ou enseignant, il est possible d'utiliser Pronote sur son mobile à l'aide d'une application disponible sur Google Play ou App store :

- Il faut donc installer l'application sur votre téléphone. La première fois, il est cependant indispensable d'avoir un deuxième appareil connecté à votre espace Pronote via internet et le site educonnect à coté de vous pour l'authentification par la méthode qui suit.
- En haut de la page un icône vous permet de générer un QR code qui sera reconnu par l'application. Voir pour cela la vidéo explicative :

## <https://youtu.be/ha4NC0M8tnk><sup>c</sup>

*REMARQUE IMPORTANTE : cette version mobile ne possède pas toutes les fonctionnalité de l'application sur ordinateur ou tablette ...*

**pour les élèves qui ne disposent pas d'un ordinateur**, les identifiants peuvent être rentrés autrement. En cliquant sur "+ ajouter un autre compte" on peut choisir la méthode par géolocalisation (à condition que le GPS soit actif dans les réglages du téléphone). Une liste déroulante apparait dans laquelle le collège Descartes figure. Une fois le nom du collège selectionné, le navigateur internet s'ouvre sur la page d'identification i-cart. Il n'y a plus qu'à saisir les identifiants utilisés pour démarrer une session sur les ordinateurs du collège. Les parents n'ayant pas de tels identifiants, **cette méthode n'est accessible qu'aux élèves et aux enseignants** .

*A noter que l'authentification n'a lieu qu'une fois. Ensuite le téléphone garde les identifiants en mémoire.*

**pour les parents qui ne disposent pas d'un 2e appareilr**, il vaut mieux ne pas utiliser l'application et se connecter à pronote directement à partir d'un navigateur internet via le site du collège et les téléservices.

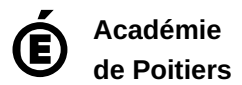

Avertissement : ce document est la reprise au format pdf d'un article proposé sur l'espace pédagogique de l'académie de Poitiers. Il ne peut en aucun cas être proposé au téléchargement ou à la consultation depuis un autre site.